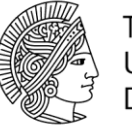

**TECHNISCHE** UNIVERSITÄT **DARMSTADT** 

## Checkliste für Ihre Bewerbung

Berufsbegleitender Weiterbildungsmasterstudiengang M. Sc. Bahnverkehr, Mobilität und Logistik Dez. II - Studium und Lehre, Hochschulrecht Ref. II D – Studienprogramme und Qualitätssicherung Sachgebiet Wissenschaftliche Weiterbildung

Karolinenplatz 5 64289 Darmstadt

Telefon: 06151/16-27048 E-Mail: weiterbildung-organisation@zv.tu-darmstadt.de

Stand: 13.05.2024  $_{\rm{3.4414}}$  ,  $_{\rm{3.500}}$  ,  $_{\rm{3.414}}$  ,  $_{\rm{3.500}}$  ,  $_{\rm{3.414}}$  ,  $_{\rm{3.500}}$  ,  $_{\rm{3.414}}$  ,  $_{\rm{3.500}}$  ,  $_{\rm{3.414}}$  ,  $_{\rm{3.500}}$  ,  $_{\rm{3.414}}$  ,  $_{\rm{3.500}}$  ,  $_{\rm{3.414}}$  ,  $_{\rm{3.500}}$  ,  $_{\rm{3.414$ 

## Erforderliche Unterlagen

- ☐ Motivationsschreiben
- ☐ Tabellarischer Lebenslauf
- ☐ Kopie des Reifezeugnisses/Abiturzeugnisses (nicht beglaubigt)
- ☐ Wenn zutreffend: Nachweis über den bisherigen Studienverlauf und die Studienzeiten (z.B. Exmatrikulationsbescheinigung)
- ☐ Wenn zutreffend: Kopie des Zeugnisses über den erfolgreichen Abschluss des Studiums an einer Hochschule (Fachhochschule/Universität/Duale Hochschule)
- ☐ Wenn zutreffend: Kopie des Zeugnisses über den Abschluss einer Verwaltungs und Wirtschaftsakademie
- ☐ Wenn zutreffend: Kopie des Meisterbriefes und Bescheinigung mit Angabe der Durchschnittsnote
- ☐ Arbeitszeugnisse
- ☐ Kopie des Personalausweises (nicht beglaubigt)
- ☐ Nachweis über die Versicherung in einer (gesetzlichen oder privaten) Krankenkassen

## Ihre AnsprechpartnerInnen

Für Fragen rund um die Organisation und Anmeldung:

Technische Universität Darmstadt

Wissenschaftliche Weiterbildung

Kristina Duric, Telefon: 06151/16-27048

Melanie Fritsch, Telefon: 06151/16-27045

E-Mail: weiterbildung-organisation@zv.tu-darmstadt.de

Für Fragen rund um die Inhalte des Studiengangs:

M.Sc. Yannick Burmeister

Institut für Bahnsysteme und Bahntechnik E-Mail: weiterbildung@verkehr.tu-darmstadt.de Telefon: 06151/ 16- 5934